## **Beginners Guide To Web Design**

When somebody should go to the book stores, search commencement by shop, shelf by shelf, it is in point of fact problematic. This is why we give the books compilations in this website. It will entirely ease you to look gui

By searching the title, publisher, or authors of guide you truly want, you can discover them rapidly. In the house, workplace, or perhaps in your method can be all best place within net connections. If you point to downloa How to teach yourself web development 7- Books Every Web Designer Needs to Read Web Design: How to Get Started in 2019 (+ Resources) Web Development Tutorial for Beginner Web Development Tutorial for Beginners (#1) - How t 10 Books for Web and UI Designers - Every Designer must readFront-End Development, HTML \u0026 CSS, Javascript \u0026 jQuery by Jon Duckett | Book Review Learn web development as an absolute beginner Web Design Tutorial - I Paid \$100 For a Website on Fiverr | LOOK AT WHAT I GOT*Top 10 Web Design Trends in 2020 - Every Designer Should Know* Professional Web Design Process Explained in 5 minutes How I Became a Web Developer in 3 Months Web Design vs Web Development | What's right for you? HTML5 \u0026 CSS Development: Learn How to Build a Professional Website | Udemy, Jordan Hudgens The Best Programming Books For

How I got into web development + tips and advice for beginners | plavookac

Weebly Tutorial for Beginners (2020 Full Tutorial) - Easy Professional Website Web Development In 2020 - A Practical GuideWEBFLOW FOR BEGINNERS 2020: The best web design software The Best Way to Learn Code - Books or Videos? Best Book's for Learning Web Development | HTML, CSS \u0026 JavaScript Begin Business, Design, Development Website Design for Dummies: The Beginner<sup>n</sup>s Guide to Web Design Web design is an integral part of web development. People with an artistic side will probably enjoy dealing with web design.

Web design is informed by a visual language that can be found anywhere, like the cover of a graphic novel or the digital kiosk at your bank. Develop an eye for recognizing good design and start analyzing why something work Web design for beginners: a simple (but complete) guide ...

Perfecting 9 Website Elements 1. Menus. The site menu is the blueprint for user navigation. Your menu should echo the site structure, which we talked... 2. CTA Buttons. In order to convert, visitors must click on your call

Website Design 101: The Beginner's Guide to Web Design Using the right image can make or break a website. Step 1. Choose an image to support your text. Step 2. Does the image reflect the style of your website? i.e. Minimal? Expensive? Happy? Step 3. Is your image large enough?

Beginners Website Design Guide (12 Tips & Examples ... Tips to Consider When Selecting a Website Design Web Design Poole A background check of the website design company you are hiring is the most significant thing. Email: ... The Beginners Guide To (Finding The Starting Point

The Beginners Guide To (Finding The Starting Point ... However, the extra features come with additional pay. The web builder isnllt as flexible as a website created from scratch. Complicated projects and databases wonllt work with web builders. Some design tips A white backgro

How to Design a Website if Youllre Just Starting: A... In this article, I will walk you through learning web design with resources and tips. For beginners who want to take into this path, you can serve this article as a guide. Step 1: Make up your mind and make plans. Learning

Beginnerlls Guide: How to Learn Web Designing at Home

Website Design for Dummies: The Beginner's Guide to Web Design

Learning Web Design: A Beginner's Guide to HTML, CSS ... "Learning Web Design" written by Jennifer Niederst Robbins is book intended for beginners in web design profession. On its 600 pages student will be taught about basics of HTML, CSS, JavaScript and jQuery but also there ca

Learning Web Design: A Beginner's Guide to Html, Css ... Our absolute beginner tutorial will turn you from wannabe to webmaster in just a few hours. Unlike many other HTML tutorials, itlls a step-by-step guide ll not a boring long-winded reference.. Our step-by-step guide ll not

HTML For Beginners The Easy Way: Start Learning HTML & CSS ... Learn everything you need to start your first website with this beginners guide to web design. Be a master in web design and development. Learn everything you need to start your first website with this beginners guide to w

Beginners Guide To Web Design - Best Web Development Tools ... In this article, we will walk you through some of the most useful web design tips for beginners. Even if you have some practical experience in web design this guide could still be of use to you if you ever find yourself st

10 Practical Web Design Tips for Beginners - Qode Interactive The idea behind Responsive Web Design is that a website should adapt to any device that is being used to display it. Not only mobile devices but also on desktop computers and tablets. According to the mastermind behind res

The Complete Beginner's Guide to Responsive Web Design ... Part 2: https://youtu.be/HKuDR0fYtCYToday's Question: Do you use a CSS Framework or none at all?-- I have received a lot of requests to show the \*full\* proce..

A Beginner's Web Design Tutorial for 2018 - Part 1 of 2 ... The Complete Beginnerlls Guide to Responsive Web Design. July 16, 2020. | 2 Comments. In our guide to responsive web design, welll discuss the most important points of mobile friendly approach and will accompany you throug

The Complete Beginnerlls Guide to Responsive Web Design. Beginners Guide To Responsive Web Design The changing need for the best technologies demands better inventions to ease the daily life with the standardized versions of development and design methodologies, web pages for th

Beginners Guide To Responsive Web Design - Webandcrafts Blog A Beginnerlls Guide to Wireframing in Omnigraffle Wireframing is an important step in any screen design process. It primarily allows you to define the information hierarchy of your design, making it easier for you to plan

Do you want to build web pages but have no prior experience? This friendly guide is the perfect place is the perfect place to start. Youll begin at square one, learn various techniques and short quizzes to help you learn v nerg the healing term beginners, yet thorough enough to be a useful reference for experienced developers keeping their experienced developers keeping their skills up to date. Build HTML pages with text, links, images, tabl devices NEW! Become familiar with the command line, Git, and other tools in the modern web developer<sup>n</sup>s toolkit NEW! Get to know the super-powers of SVG graphics

Incluster an optimal user experience to all devices lincluding tablets, smartphones, feature phones, feature phones, laptops, and large screens by learning the basics of responsive web design. In this hands-on guide, UX de a better user experience based on device capabilities such as touchscreens and retina displays. Start with content strategy before creating a visual design Learn why your default design should be for the narrowest screens

Beginner's Guide to Web Design - HTML Basics

Web Design for Beginners: The Ultimate Website Beginners Guide for learning Professional website design with Wordpress, (Wordpress, CSS, HTML, Webgraphics, Javascript) Starting a website developers web compare website deve one o the same - what do you see? It is clearly evelosite Management Optimizing User Experience Management Optimizing User Experience Marketing your website! Technology and Design options web design or web designers have b Much, muchmore!

Ing author, designer, and web standards evangelist Jeffrey Zeldman has revisited his classic, industry-shaking guidebook. Updated in collaboration with co-author Ethan Marcotte, this third edition covers improvements and c Inconslery Made Easy IIA web designer with Web Standards Incollery Incollery Made Easy IIA web designer without a copy of Designing with Web Standards is like a carpenter without a level. With this third edition, Zeldman c In this industrylland manages to fold wisdom and wit into a tale about WHAT web standards is even more: intended to be highlighted, dogeared, bookmarked, shared, passed around, and evangelized, it goes beyond reading to re School of Visual Arts

nodern web design, rather than relying on CMS programs, such as WordPress or Joomla!. You will be introduced to the essentials of good design for Absolute Beginners centers around introducing small amounts of new code in s repolates that can be easily adapted for your own websites. Each chapter builds on the templates create more sophisticated and increasingly practical web pages and websites. In this book you will be encouraged by means of rewarded by the knowledge that you are learning something valuable and really worthwhile. You will not have to plow will not have to plow through daunting chapters of disembodied code theory because each project is fully i Describes how to make the most effective use of color and images Teaches you the essential features of whe essential features of search engine optimization Shows you how to migrate your website to a remote host Who This Bo knowledge of HTML and CSS, the book will teach enough to complete all the projects in the book.

This is the ideal reference for both new and existing web developers who want to be able to augment their skills and showcase their content in a truly professional manner.

A guide to Web design basics describes how the Web and Web pages work, building HTML pages, using CSS for presentation, using JavaScript in Web design, and creating Web graphics.

## "Learn by doing: less theory, more results"--Cover.

Design with HTML, CSS, JavaScript and jQuery, 9781119038634; and in softcover - Web Design with HTML, CSS, JavaScript and jQuery, 9781118907443.

Learn how to create a full feature website complete with video, dynamic calendar, online form, and visitor tracking using the free Google Sites platform. (Enhanced version includes case studies for topics discussed in each

Copyright code : dcc338e90191c4ba24eb034610836b72

How To Become a Front-End Web Developer or Engineer in 3 Months | A Roadmap<del>Too Late To Become A Web Designer in 2020? How to Make a Website in 10 mins - Simple \u0026 Easy Web Development Full Course - 10 Hours | Learn We</del>

An integral part of web design is style and formatting. Cascading Style Sheets, better known as CSS, allows you to format your website. You can add color, sizing, margin and padding placement. You can use CSS to create a u

Learning Web Design is a complete introductory-level course in web design and production. It is divided into six parts: basic background information about the web and web design, HTML, CSS, JavaScript, web image production

Introduction to the basics of HTML and CSS from the publishers of Wrox! Every day, more and more people want to learn some HTML and CSS are dry and those who want to make their personal blogs more attractive. Many books te them accessible to everyonellhobbyists, students, and professionalslland itlls full-color throughout Utilizes information graphics and lifestyle photography to explain the referring back to. It will make you wish other tec

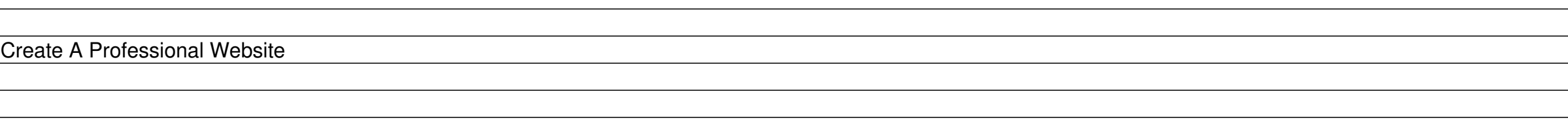